#### МИНОБРНАУКИ РОССИИ ФЕДЕРАЛЬНОЕ ГОСУДАРСТВЕННОЕ БЮЛЖЕТНОЕ ОБРАЗОВАТЕЛЬНОЕ УЧРЕЖДЕНИЕ ВЫСШЕГО ОБРАЗОВАНИЯ «БЕЛГОРОДСКИЙ ГОСУДАРСТВЕННЫЙ ТЕХНОЛОГИЧЕСКИЙ УНИВЕРСИТЕТ им. В.Г.ШУХОВА»  $(517V)$  HM. B.T. III VXOBa) **СОГЛАСОВАНО УТВЕРЖДАЮ** Пиректор института **Директор инетитута** магистратуры Перцев В.В. Ярмоленко И.В./ 2019 г. 2019 г.  $1.133$

**РАБОЧАЯ ПРОГРАММА дисциплины (модуля)**

# **Современные компьютерные технологии в архитектурнодизайнерской науке и образовании**

направление подготовки (специальность):

## **07.04.01 Архитектура**

Направленность программы (профиль, специализация):

**07.04.01-02 – Проектирование городской среды**

Квалификация

Магистр

Форма обучения

Очная

Институт Архитектурный

Кафедра дизайна архитектурной среды

Рабочая программа составлена на основании требований:

- Федерального государственного образовательного стандарта высшего образования, зарегистрированного в Минюсте России 29 июня 2017 г. N 47231,
- учебного плана, утвержденного ученым советом БГТУ им. В.Г. Шухова в 2019 году.

оставитель (составители): к.арх., доц.  $(OR)$ (инициалы, фамилия) (ученая степень и звание, подпись) Рабочая программа обсуждена на заседании кафедры Дизайна архитектурной среды « 03 » июня  $2019$  г., протокол № 9 Заведующий кафедрой Попов А.Д. дизайна архитектурной среды Рабочая программа согласована с выпускающей кафедрой Дизайна архитектурной среды Заведующий кафедрой Попов А.Д. дизайна архитектурной среды «03» июня 2019 г.Рабочая программа одобрена методической комиссией института «06» июня 2019 г., протокол № 10

Председатель к.т.н. ст.препод. (М.Ю. Дребезгова) (ученая степень и звание, подпись) (инициалы, фамилия)

# **1. ПЛАНИРУЕМЫЕ РЕЗУЛЬТАТЫ ОБУЧЕНИЯ ПО ДИСЦИПЛИНЕ**

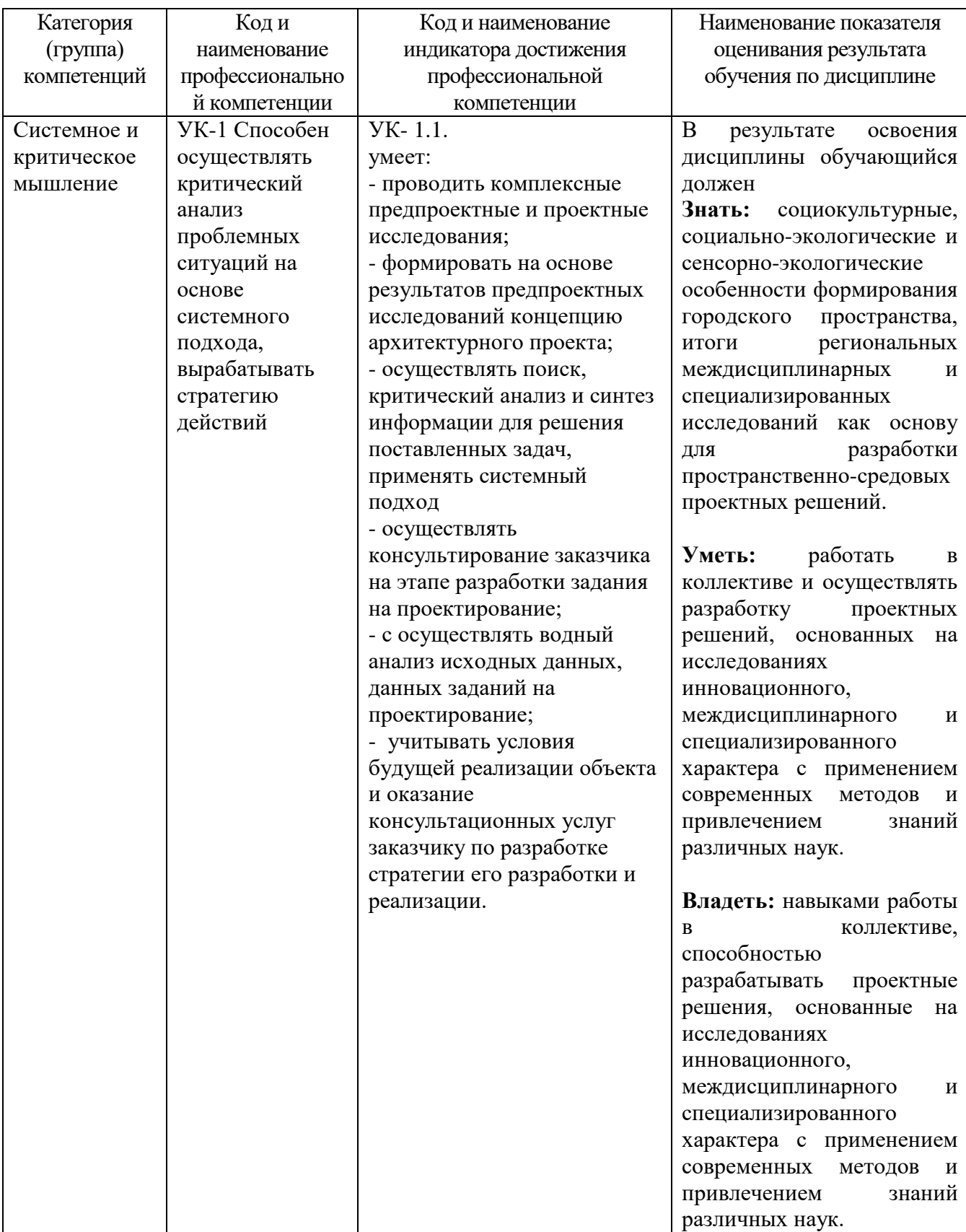

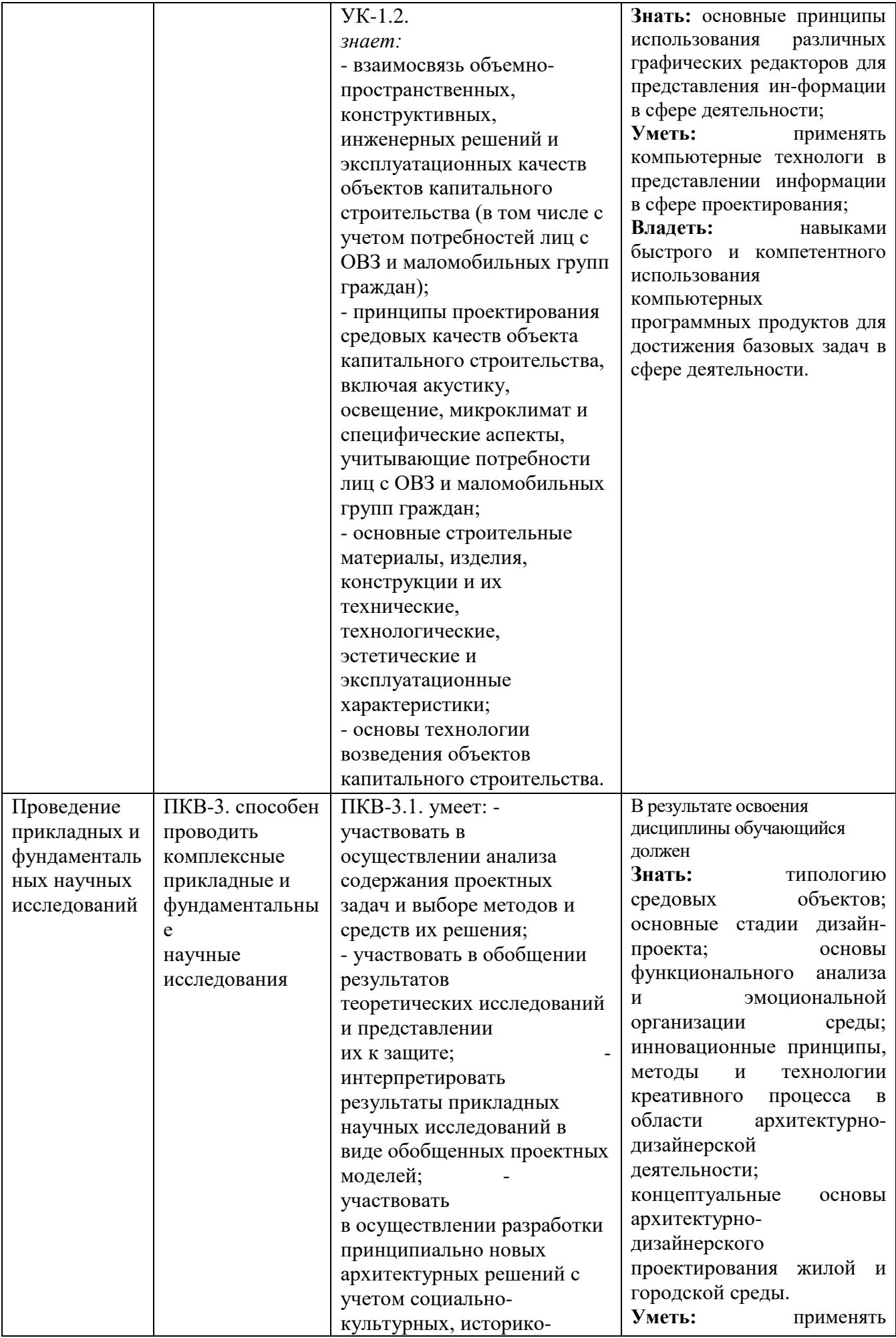

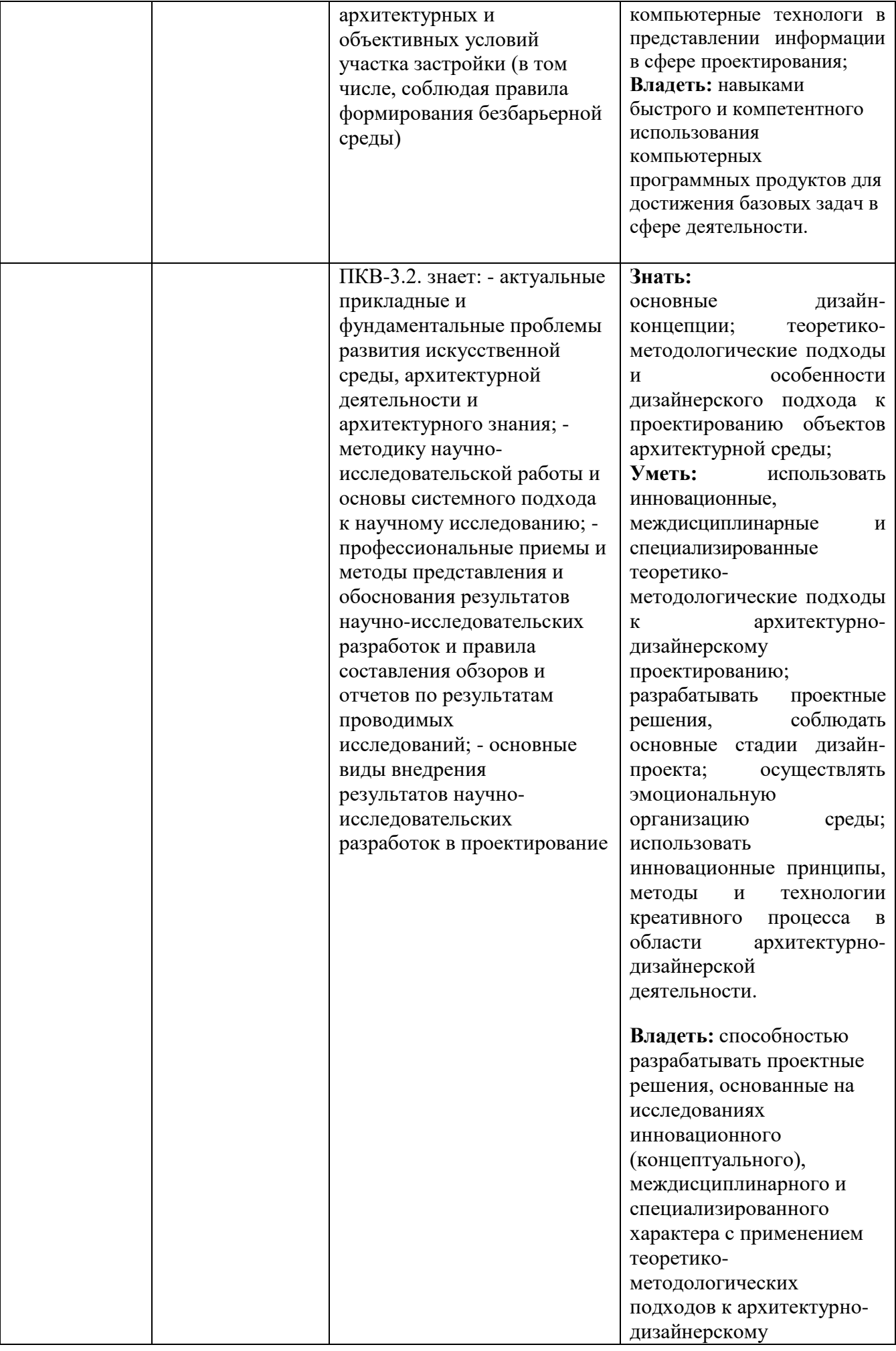

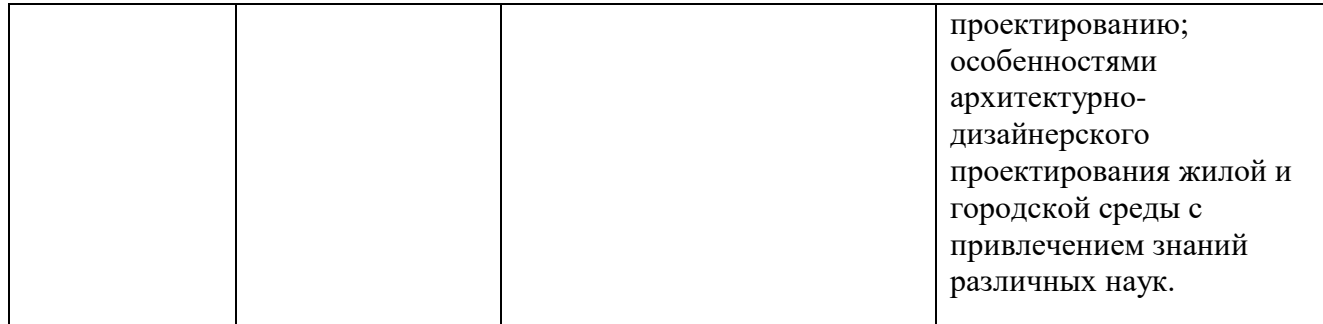

## **2. МЕСТО ДИСЦИПЛИНЫ В СТРУКТУРЕ ОБРАЗОВАТЕЛЬНОЙ ПРОГРАММЫ**

### **1. Компетенция УК-1 Способен осуществлять критический анализ проблемных ситуаций на основе системного подхода, вырабатывать стратегию действий**

Данная компетенция формируется следующими дисциплинами.

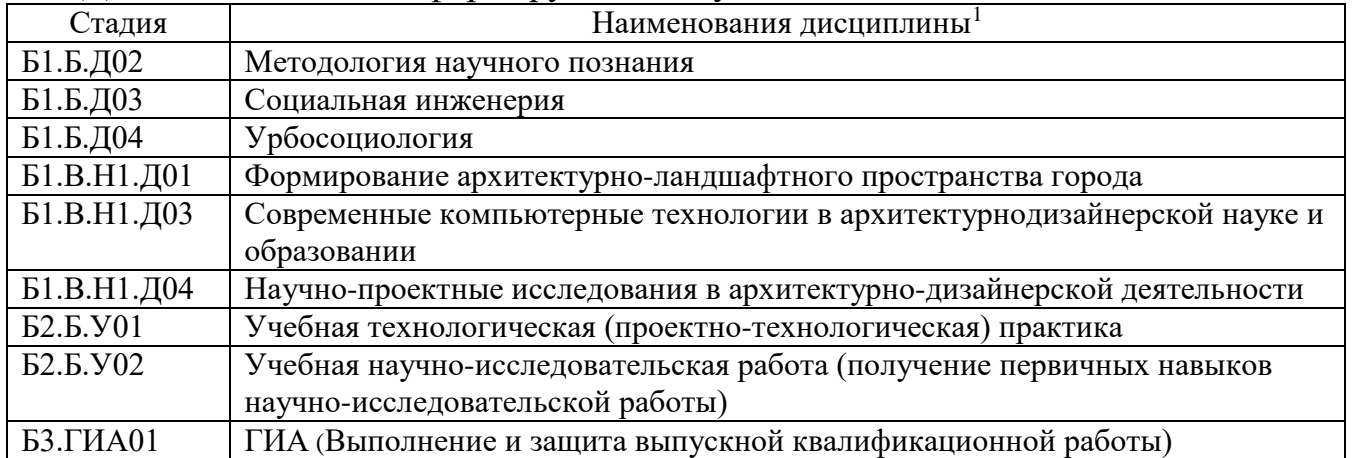

### **2. Компетенция ПКВ-3. Способен проводить комплексные прикладные и фундаментальные научные исследования**

Данная компетенция формируется следующими дисциплинами.

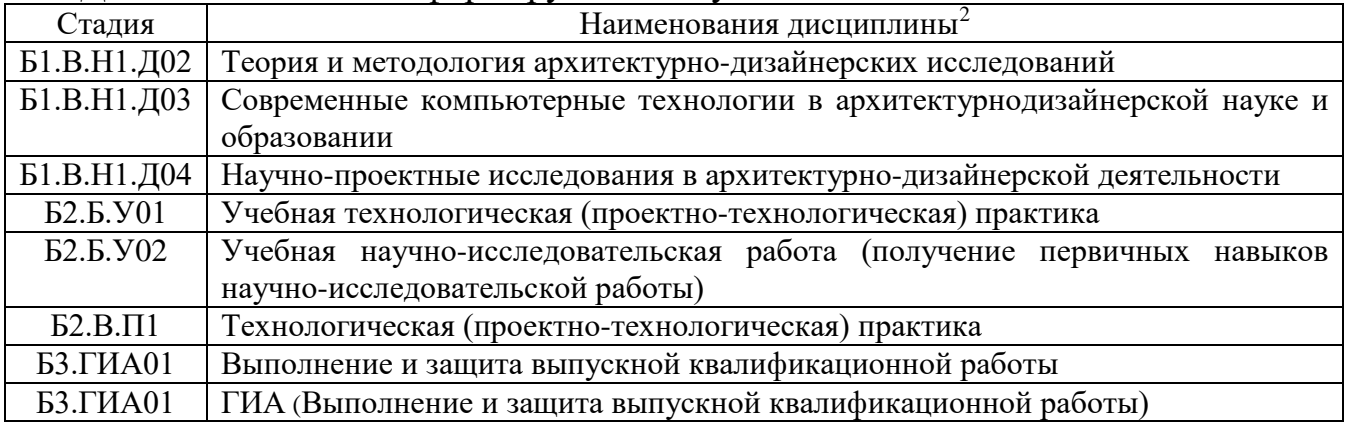

<span id="page-5-0"></span> <sup>1</sup> В таблице должны быть представлены все дисциплин и(или) практики, которые формируют компетенцию в соответствии с компетентностным планом. Дисциплины и(или) практики указывать в порядке их изучения по учебному плану.

<span id="page-5-1"></span><sup>2</sup> В таблице должны быть представлены все дисциплин и(или) практики, которые формируют компетенцию в соответствии с компетентностным планом. Дисциплины и(или) практики указывать в порядке их изучения по учебному плану.

## **3. ОБЪЕМ ДИСЦИПЛИНЫ**

### Общая трудоемкость дисциплины составляет 3 зач. единиц, 108 часов. Форма промежуточной аттестации экзамен

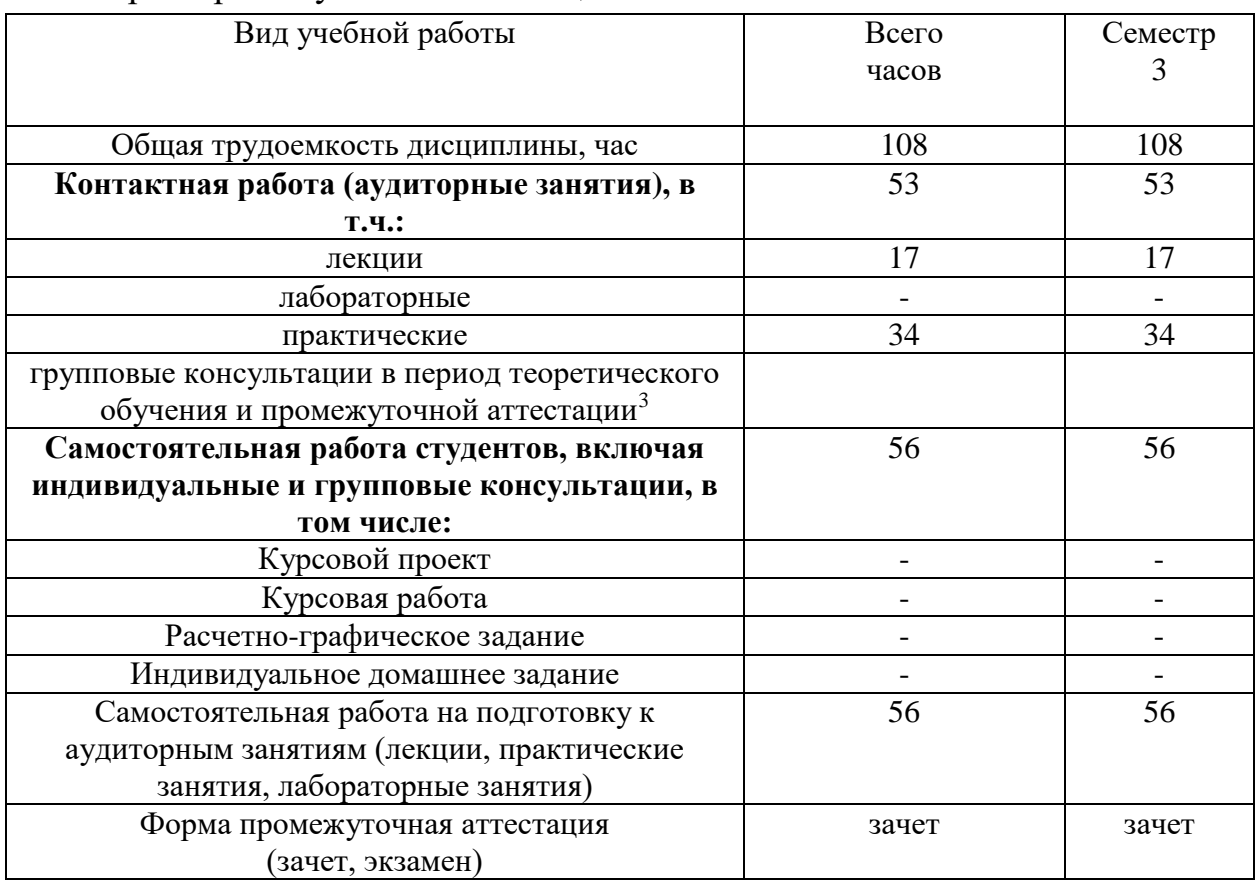

в соответствии с ЛНА предусматривать

*.*

<span id="page-6-0"></span>-

− не менее 0,5 академического часа самостоятельной работы на 1 час лекций,

− не менее 1 академического часа самостоятельной работы на 1 час лабораторных и практических занятий,

− 36 академических часов самостоятельной работы на 1 экзамен

− 54 академических часов самостоятельной работы на 1 курсовой проект, включая подготовку проекта, индивидуальные консультации и защиту

− 36 академических часов самостоятельной работы на 1 курсовую работу, включая подготовку работы, индивидуальные консультации и защиту

− 18 академических часов самостоятельной работы на 1 расчетно-графическую работу, включая подготовку работы, индивидуальные консультации и защиту

− 9 академических часов самостоятельной работы на 1 индивидуальное домашнее задание, включая подготовку задания, индивидуальные консультации и защиту

− не менее 2 академических часов самостоятельной работы на консультации в период теоретического обучения и промежуточной аттестации

# **4. СОДЕРЖАНИЕ ДИСЦИПЛИНЫ**

## **4.1 Наименование тем, их содержание и объем**

# **Курс 2 Семестр 3**

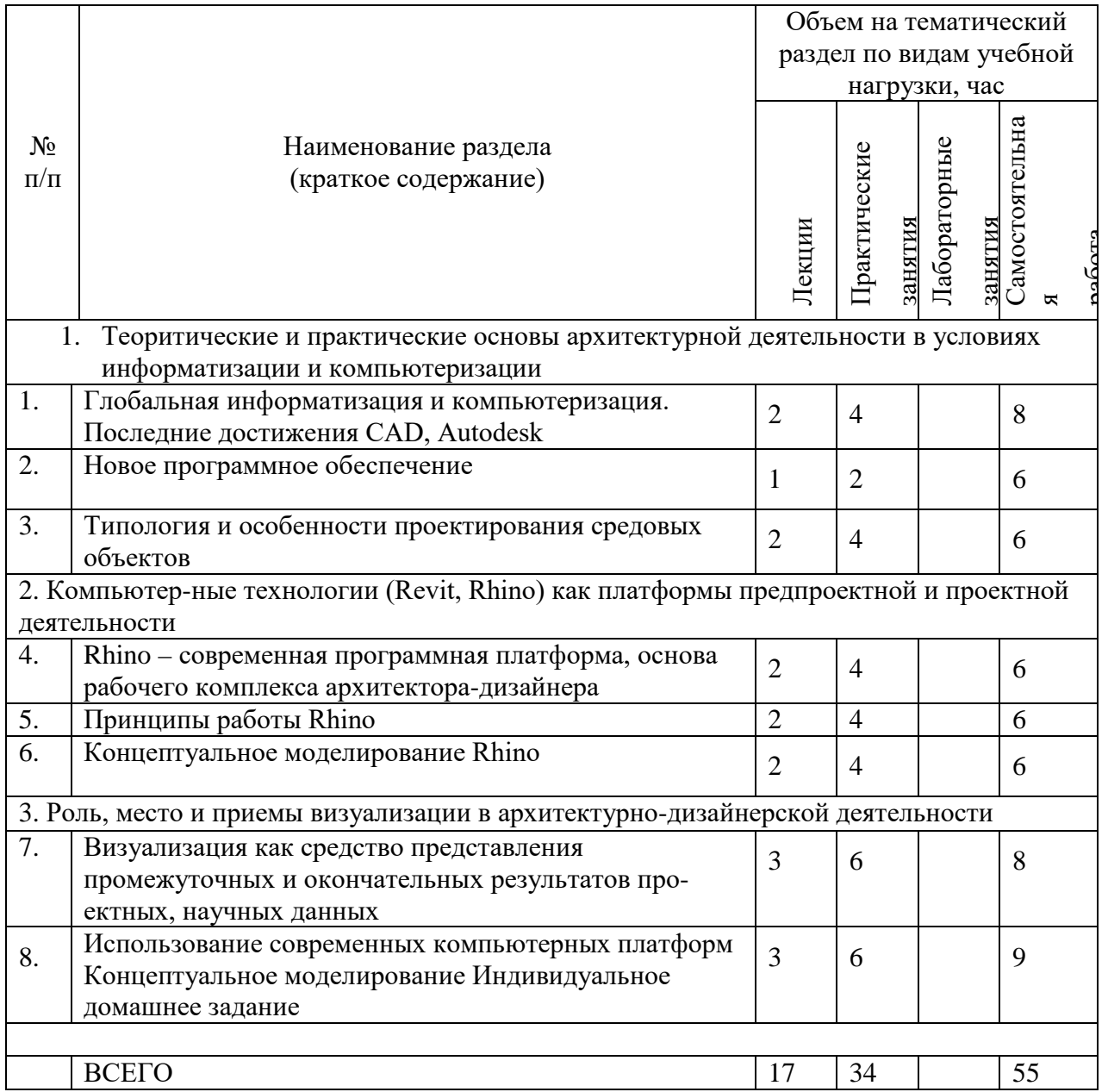

## 4.2. Содержание практических (семинарских) занятий

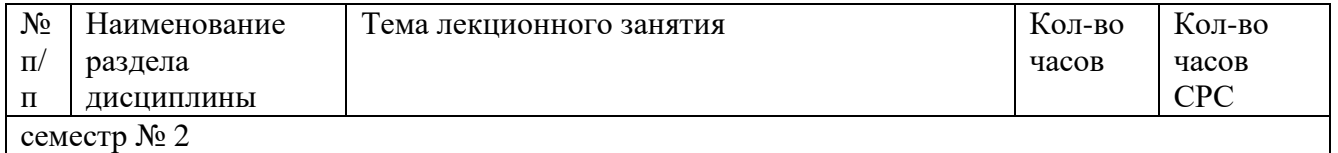

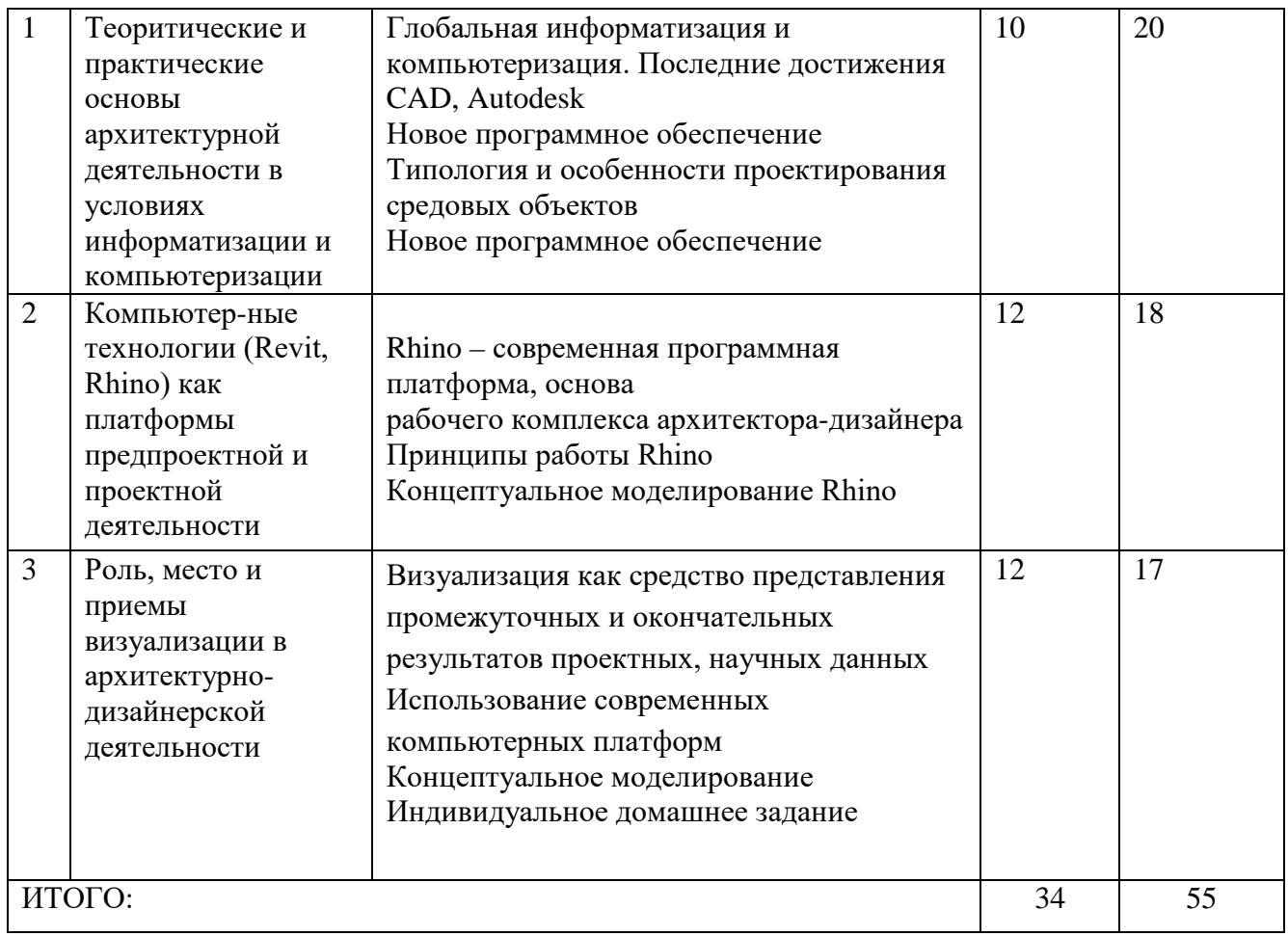

### **4.3. Содержание лабораторных занятий**

Лабораторные работы учебным планом не предусмотрены.

## **4.4. Содержание курсового проекта/работы[4](#page-8-0)**

Курсовая работа учебным планом не предусмотрена.

## **5. ОЦЕНОЧНЫЕ МАТЕРИАЛЫ ДЛЯ ПРОВЕДЕНИЯ ТЕКУЩЕГО КОНТРОЛЯ, ПРОМЕЖУТОЧНОЙ АТТЕСТАЦИИ 5.1. Реализация компетенций**

**1 Компетенция** УК-1 Способен осуществлять критический анализ проблемных

ситуаций на основе системного подхода, вырабатывать стратегию действий

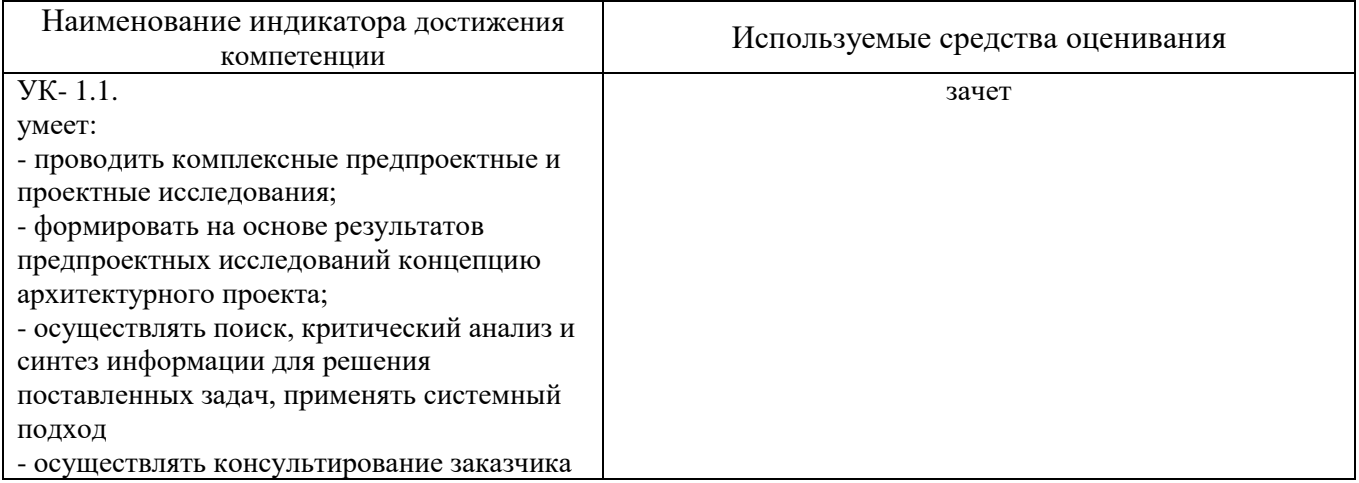

<span id="page-8-0"></span>-

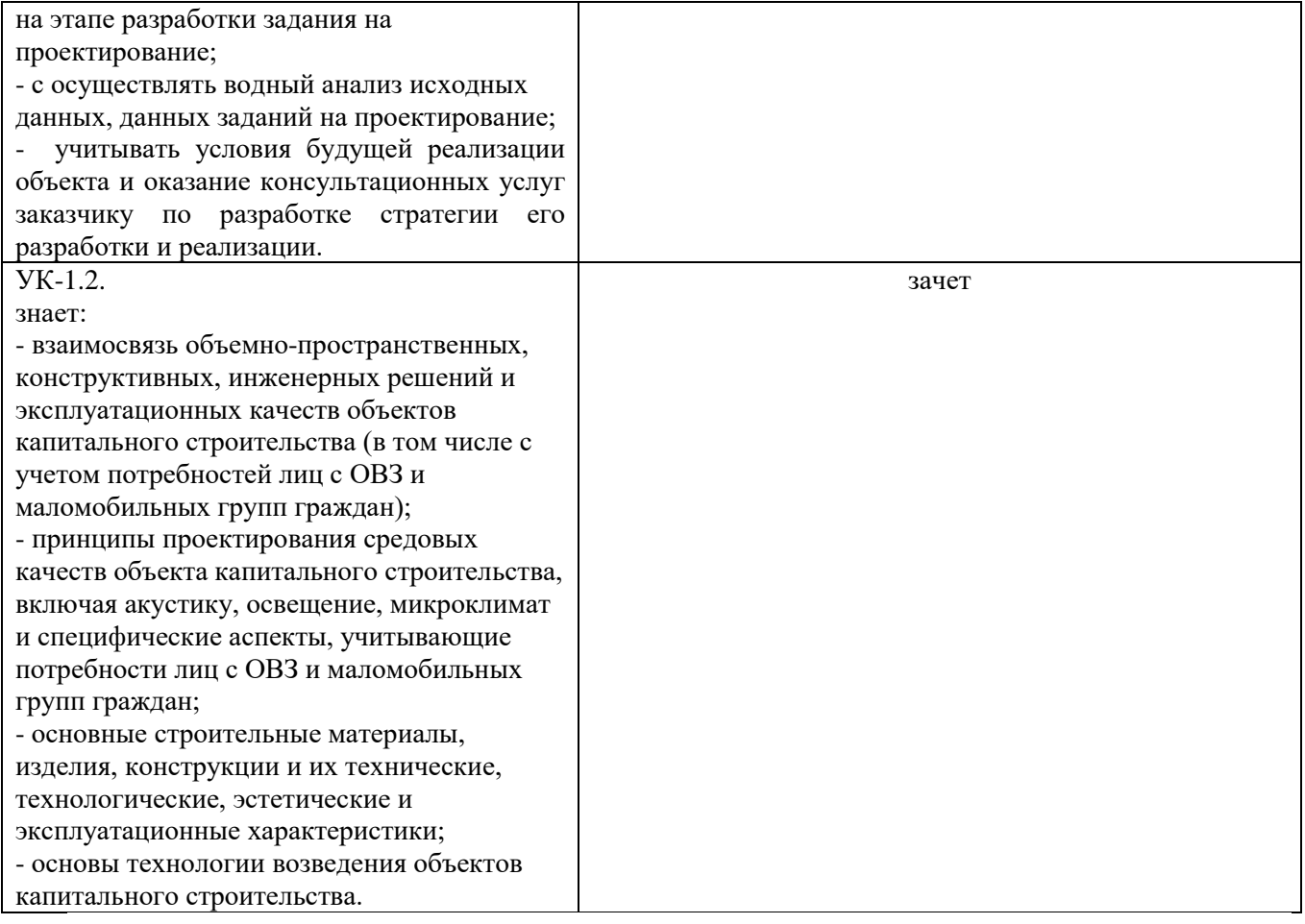

#### **2 Компетенция** ПКВ-3. Способен проводить комплексные прикладные и фундаментальные научные исследования

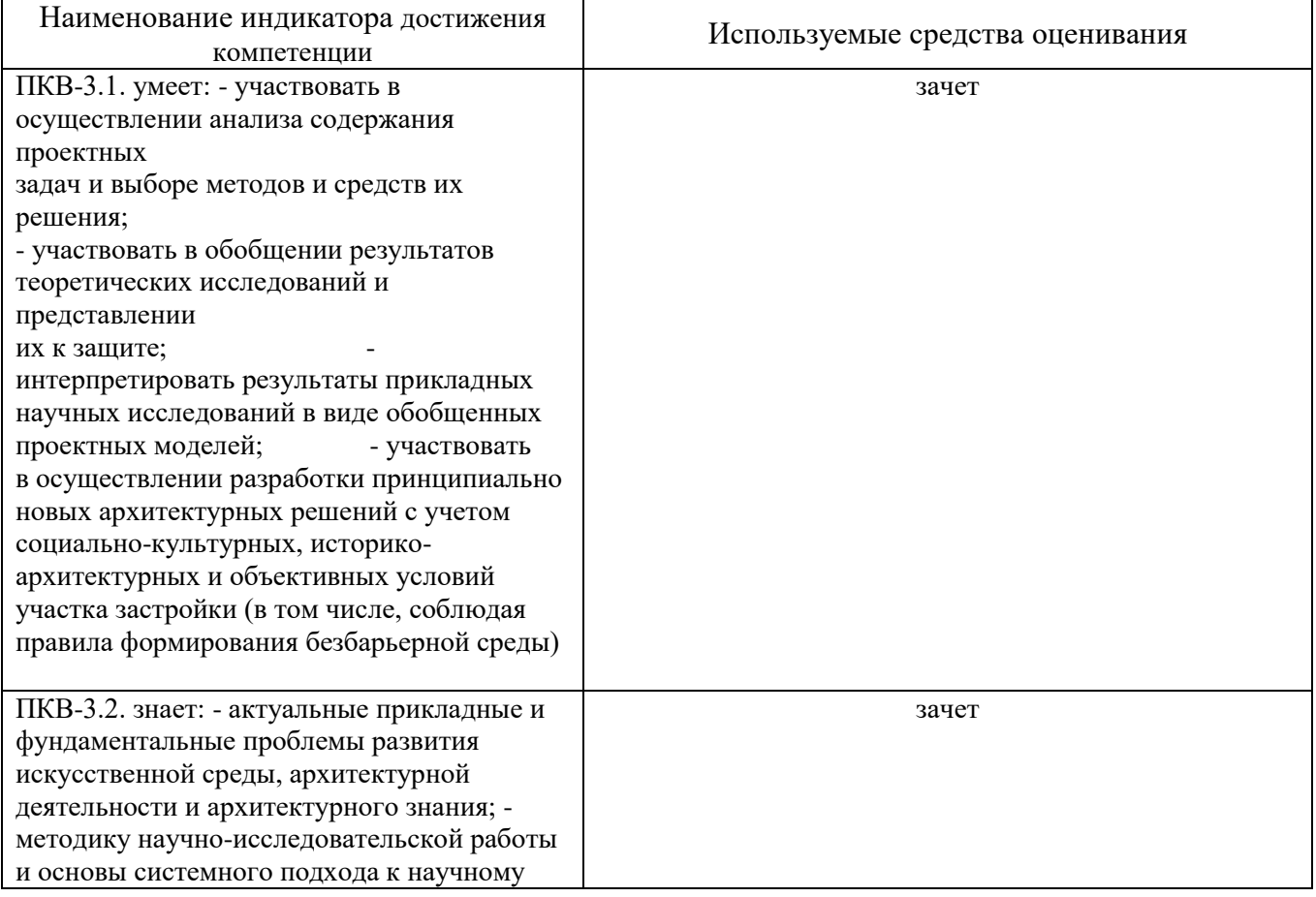

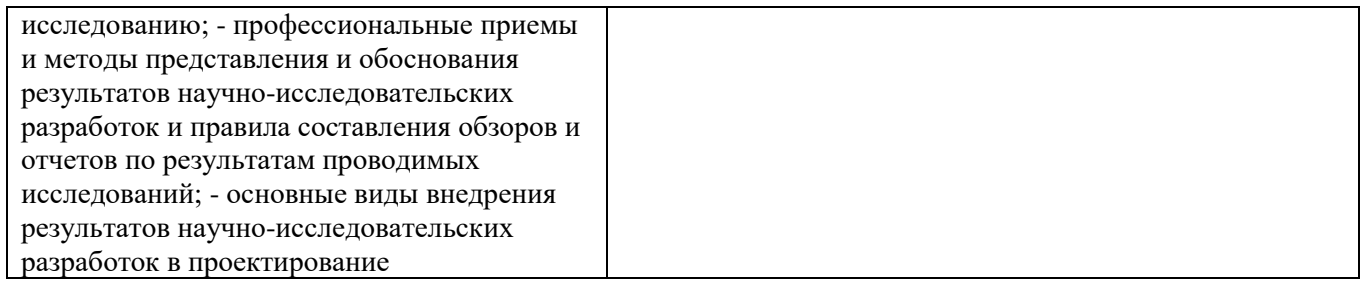

#### **5.2. Типовые контрольные задания для промежуточной аттестации 5.2.1. Перечень контрольных вопросов (типовых заданий) для зачета**

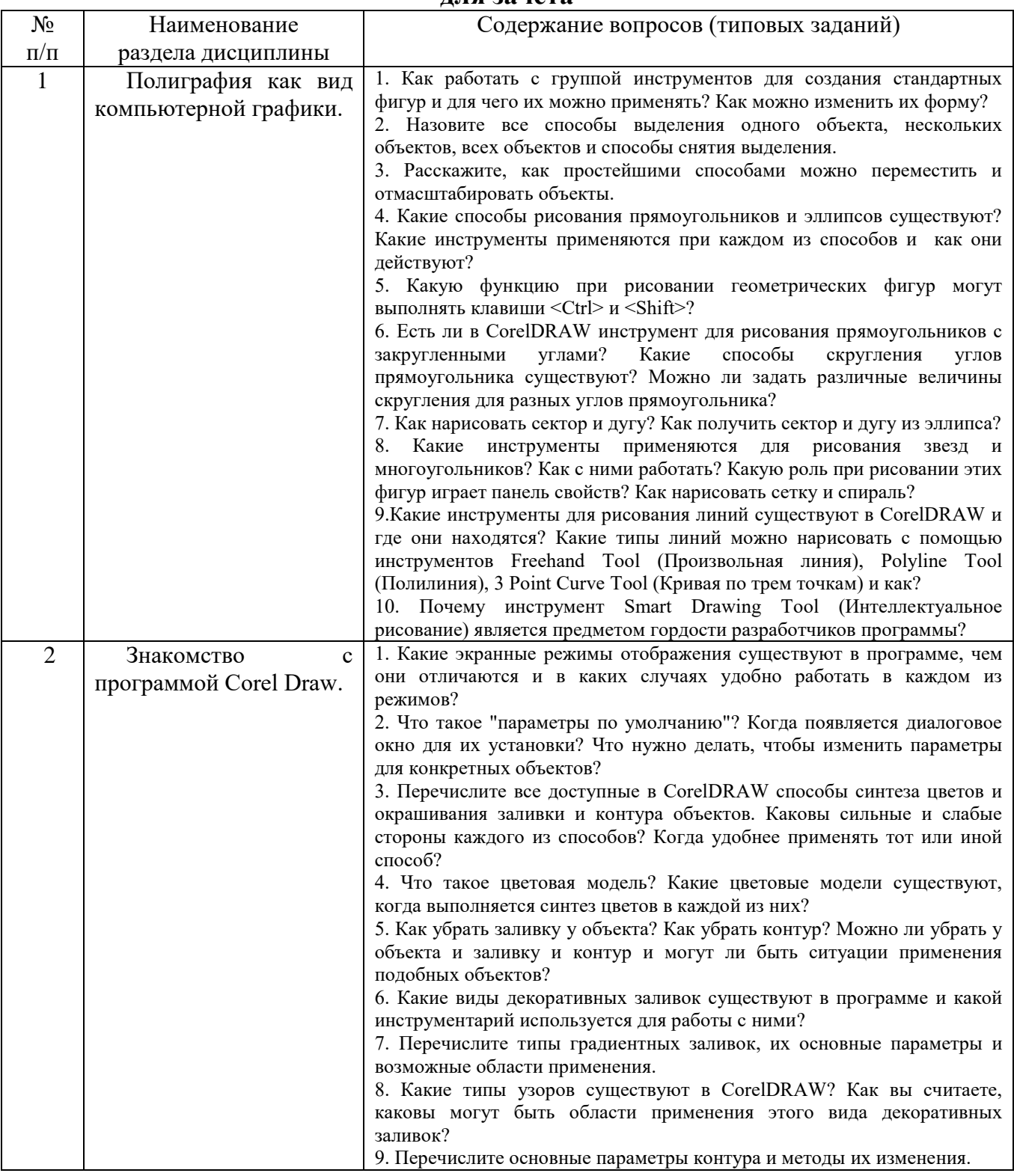

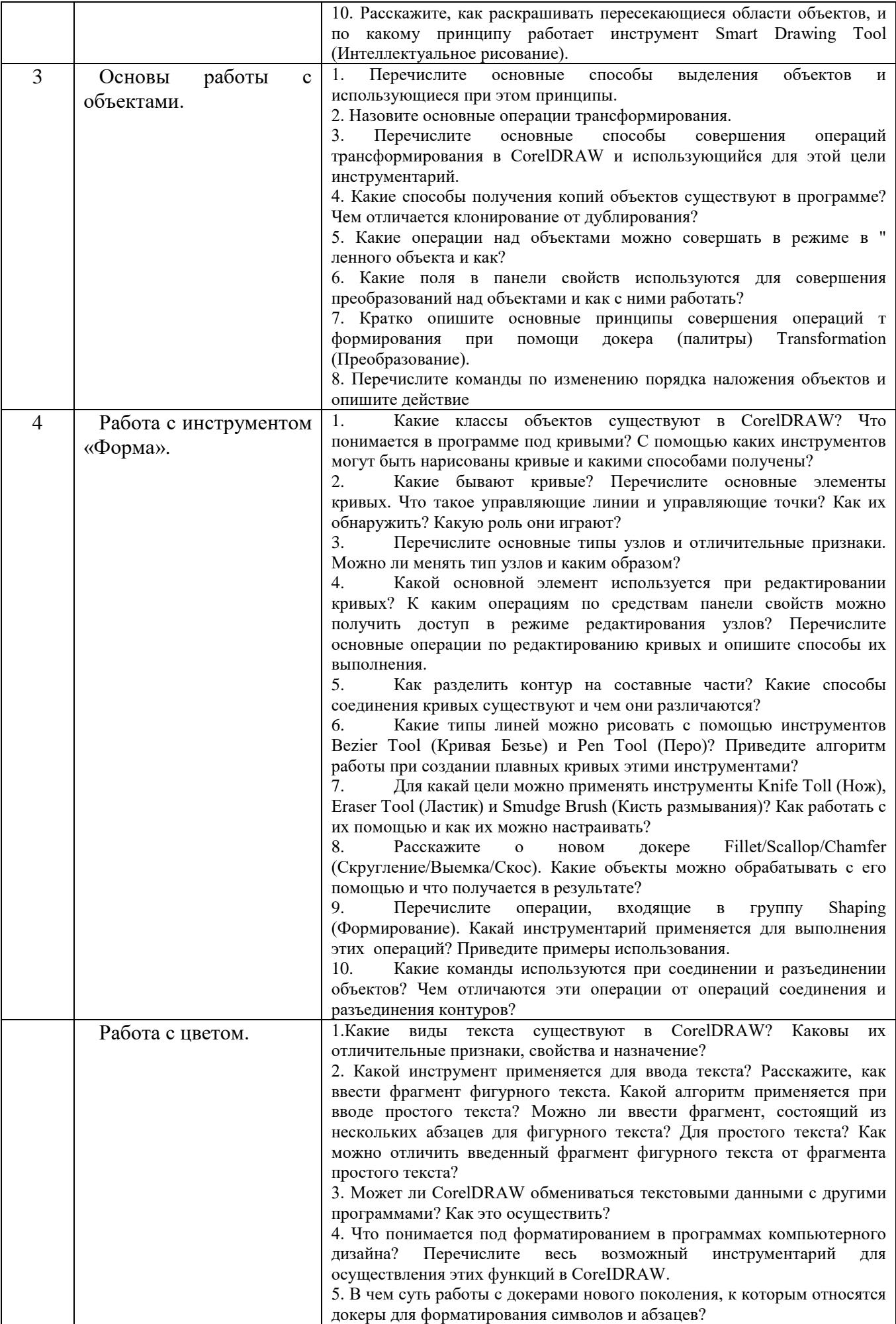

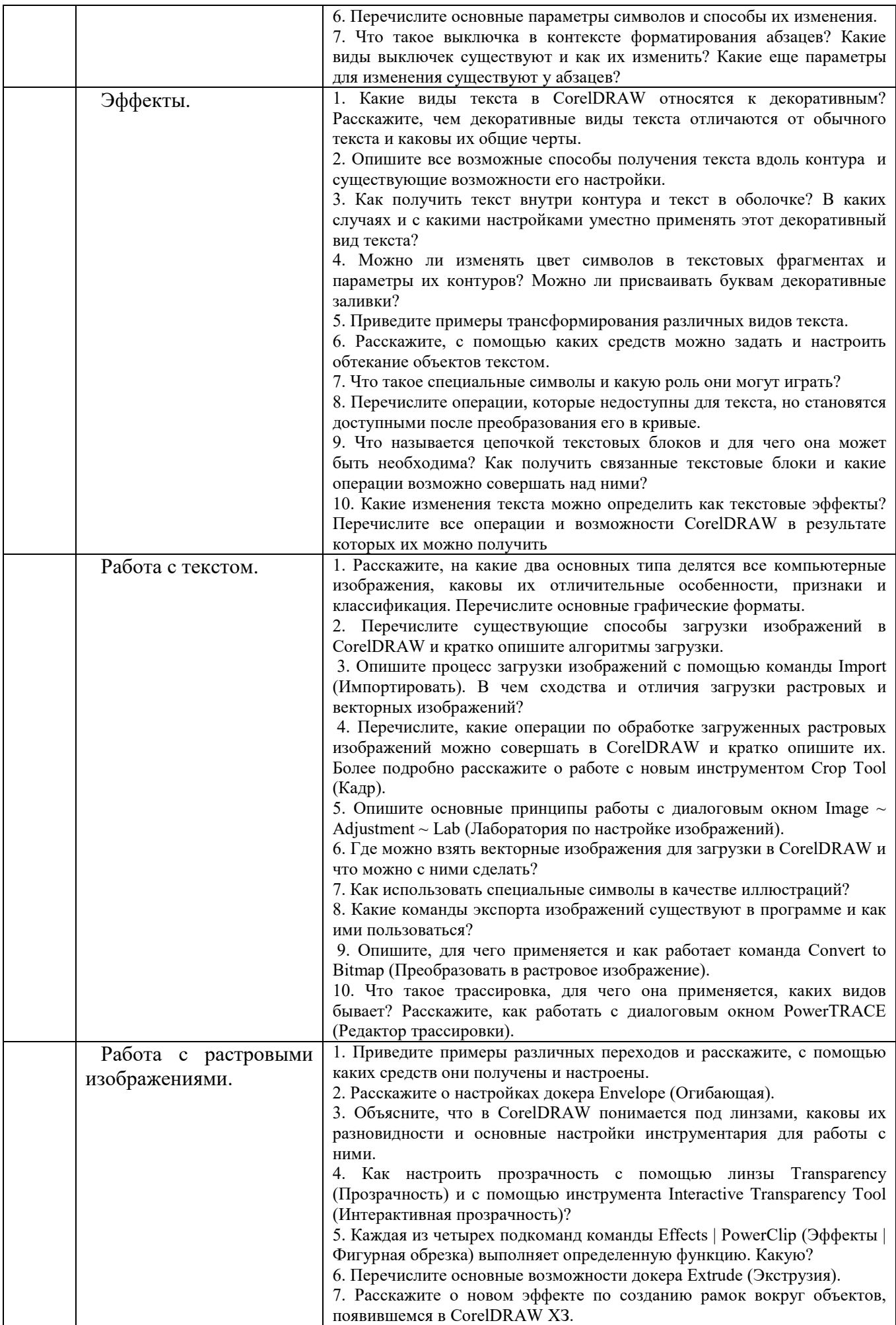

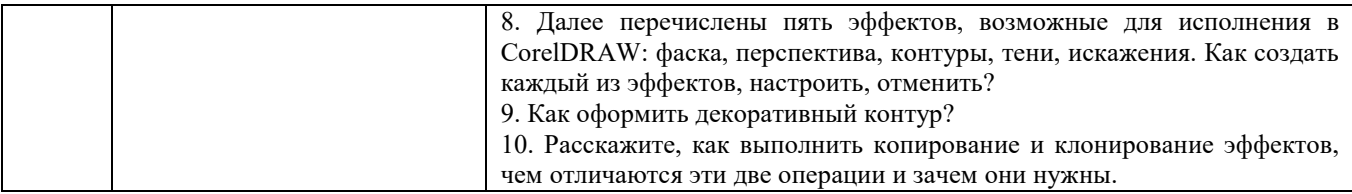

### **1.2.2. Перечень контрольных материалов СРС**

- 1. Графические средства предоставления информации. Визуальная передача важнейших свойств графических объектов. Принципы организации графических средств предоставления информации.
- 2. Визуальные коммуникации. Концептуальные подходы к разработке объектов визуальных коммуникаций. Основные требования архитектуры и дизайна к разработке и использованию визуальных коммуникаций.

#### **Индивидуальное домашнее задание**.

**Цель задания:** Приобретение практических навыков по формулированию несложных архитектурно-дизайнерских моделей, их анализу и использованию для принятия дизайнерских решений.

**Структура работы**. Теоретическое задание, включающее темы рефератов. Практическое задание – это архитектурно-дизайнерское решение по рассматриваемым разделам.

**Оформление индивидуального домашнего задания**. ИДЗ предоставляется преподавателю для проверки в двух видах: отчет, на бумажных листах в формате А3, и в виде файлов, содержащих дизайнерских решение практических заданий. Отчет индивидуального задания должен иметь следующую структуру: титульный лист; содержание; теоретическое задание; практическая часть; список литературы. ИДЗ должно сопровождаться необходимыми комментариями, т.е. все основные моменты процесса решения архитектурно-дизайнерских задач должны быть раскрыты и обоснованы на основе соответствующих теоретических положений. Срок сдачи ИДЗ определяется преподавателем.

### **5.3. Типовые контрольные задания (материалы) для текущего контроля в семестре**

**Промежуточная аттестация** осуществляется в конце 2 семестра после завершения изучения дисциплины в форме **зачета**.

#### *Перечень вопросов для подготовки к зачета*

- 1. Модификатор Noise.
- 2. Модификатор Subdivide.
- 3. Модификатор Turbosmooth.
- 4. Инструмента Soft Selection.
- 5. Paint Deformation.
- 6. VraySan.

.

7. Освещение сцены HDRI картой.

- 8. Настройки шейдера VrayMtl.
- 9. Процедурные карты.
- 10. Подповерхностное рассеивание.
- 11. Fresnel reflection.
- 12. Displacement и Bamp.
- 13. Модификатор Displace.
- 14. Плагин Multiscatter.
- 15. Как добавить объекты в Multiscatter?
- 16. Ограничительный сплайн в Multiscatter.
- 17. По какому принципу работают маски в Multiscatter?
- 18. Как добавить «рандомности» в Multiscatter?
- 19. Типы отображения (preview) в Multiscatter.
- 20. Random и Regular в Multiscatter.
- 21. Border Behavior в Multiscatter.
- 22. Адаптация камеры в Multiscatter.
- 23. Тестовые настройки рендера.
- 24. Финальные настройки рендера.
- 25. Типы Antialiasing.
- 26. Отличия Progressive от Bucket.
- 27. Настройки первичного и вторичного глобального освещения.
- 28. Render Elements.
- 29. Как загрузить Render Elements в Photoshop?

#### **5.4. Описание критериев оценивания компетенций и шкалы оценивания**

#### Критерии оценивания экзамена.

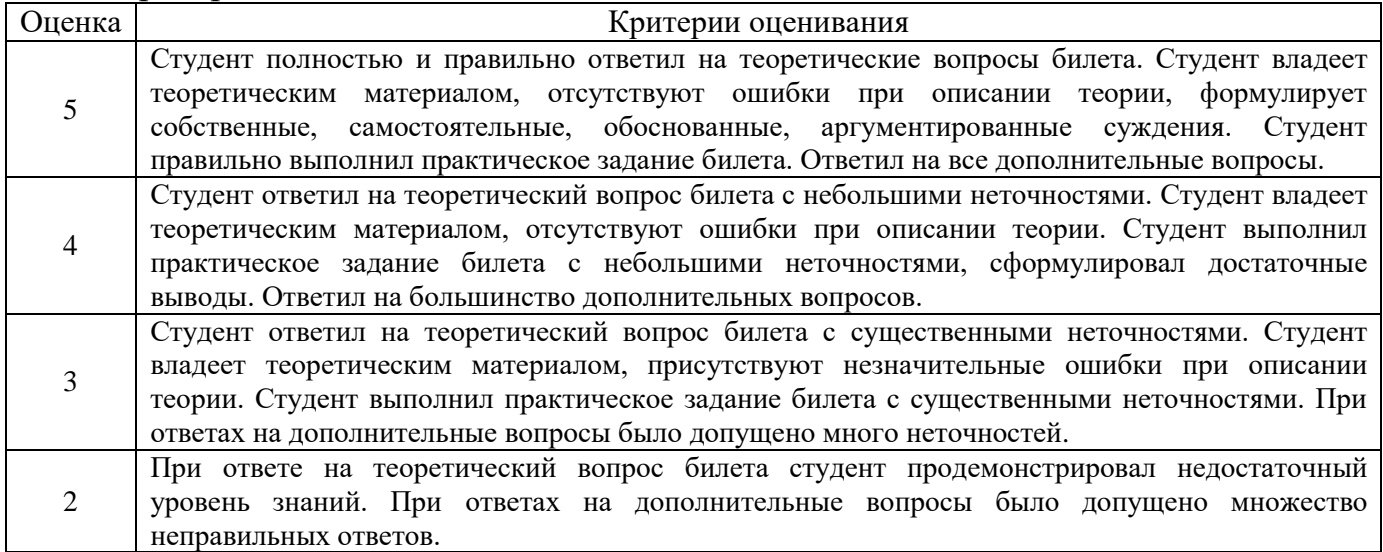

#### Критериями оценивания достижений показателей являются:

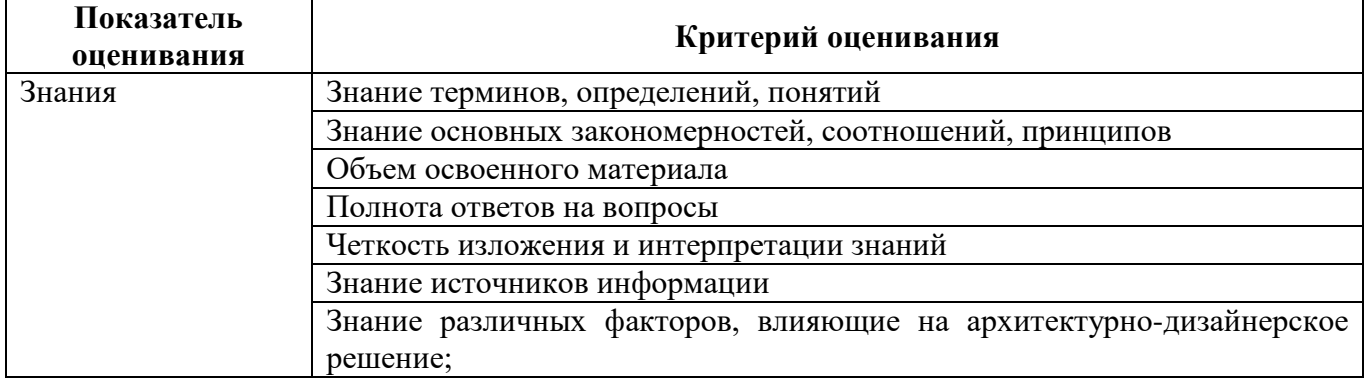

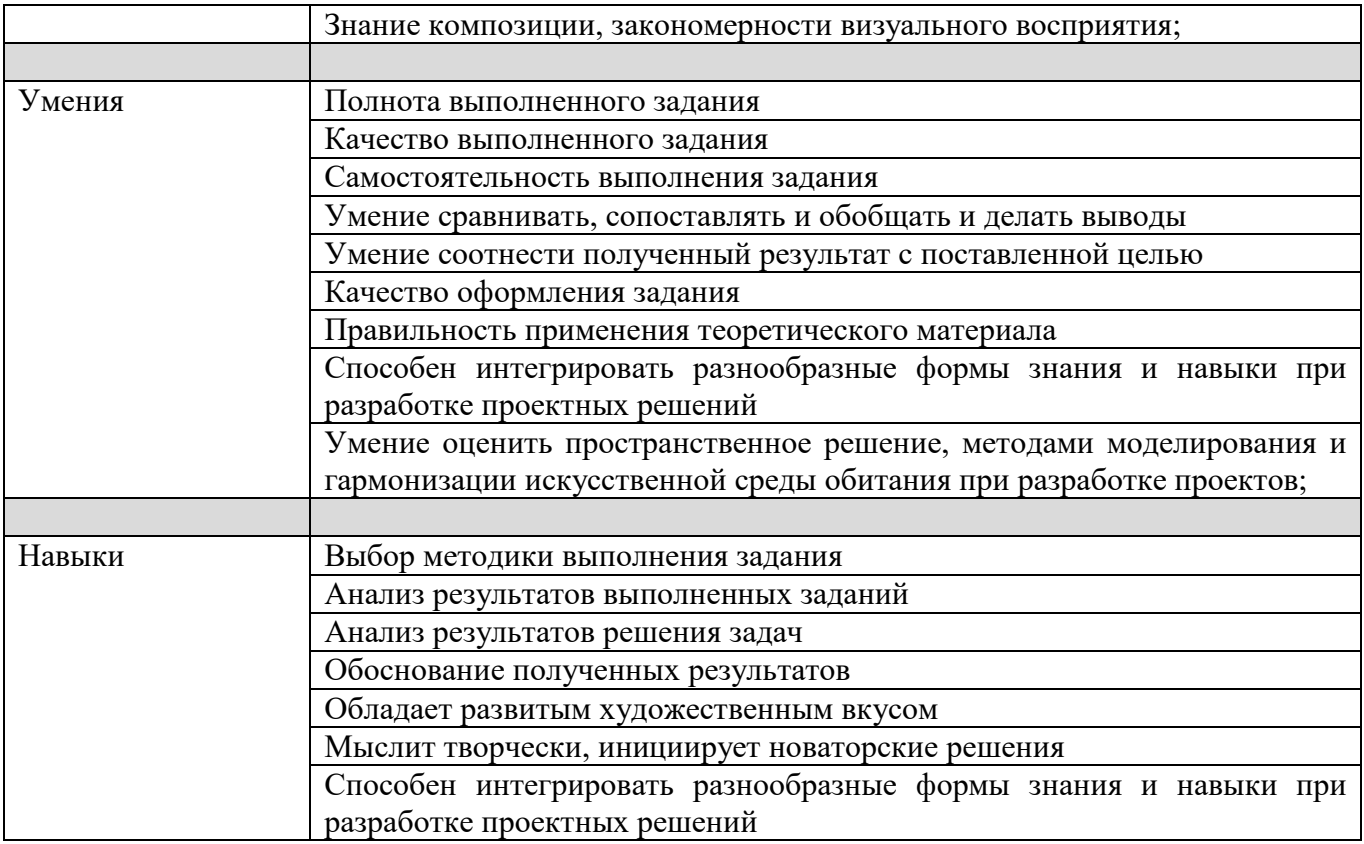

Оценка преподавателем выставляется интегрально с учётом всех показателей и критериев оценивания.

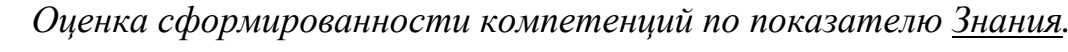

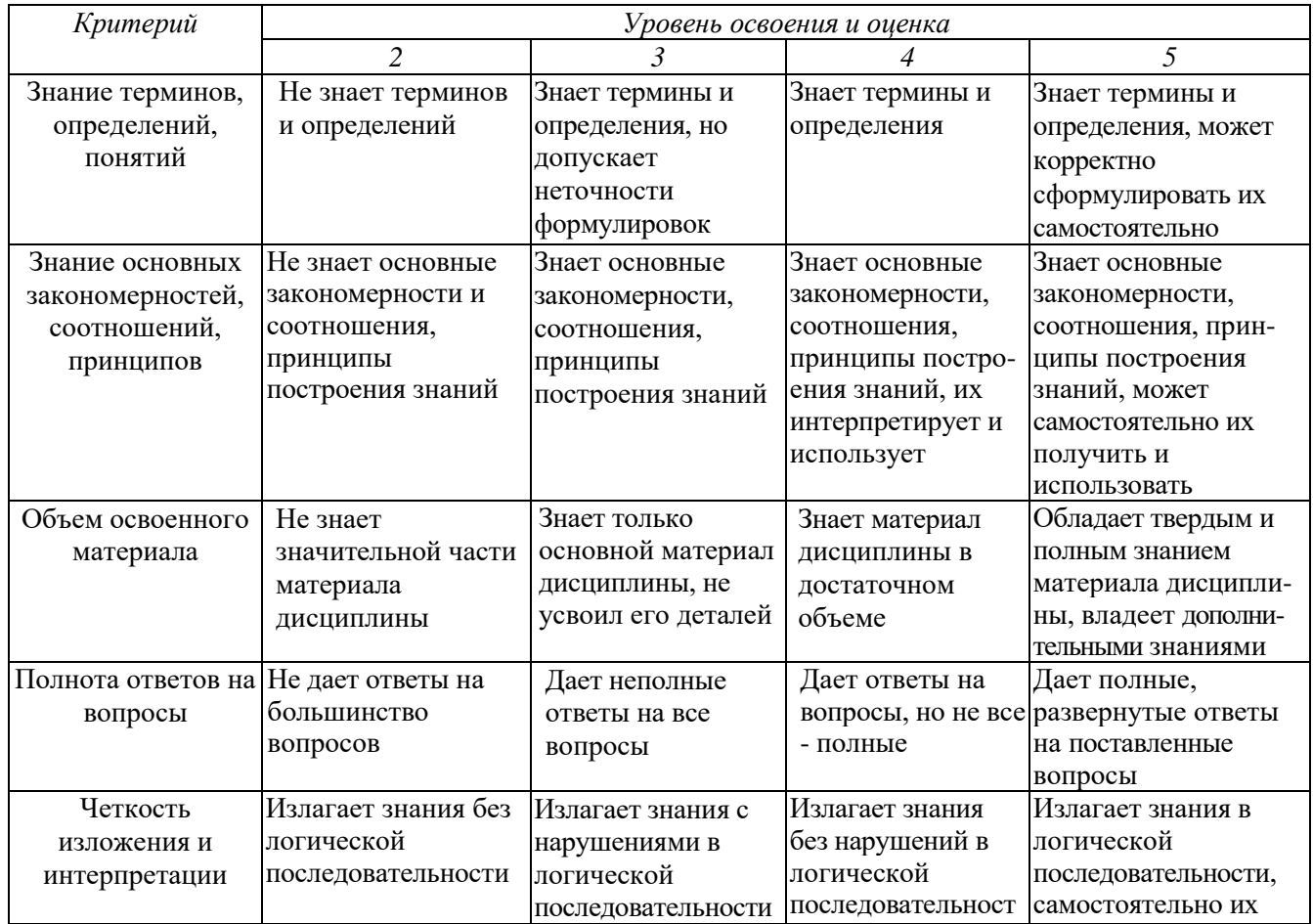

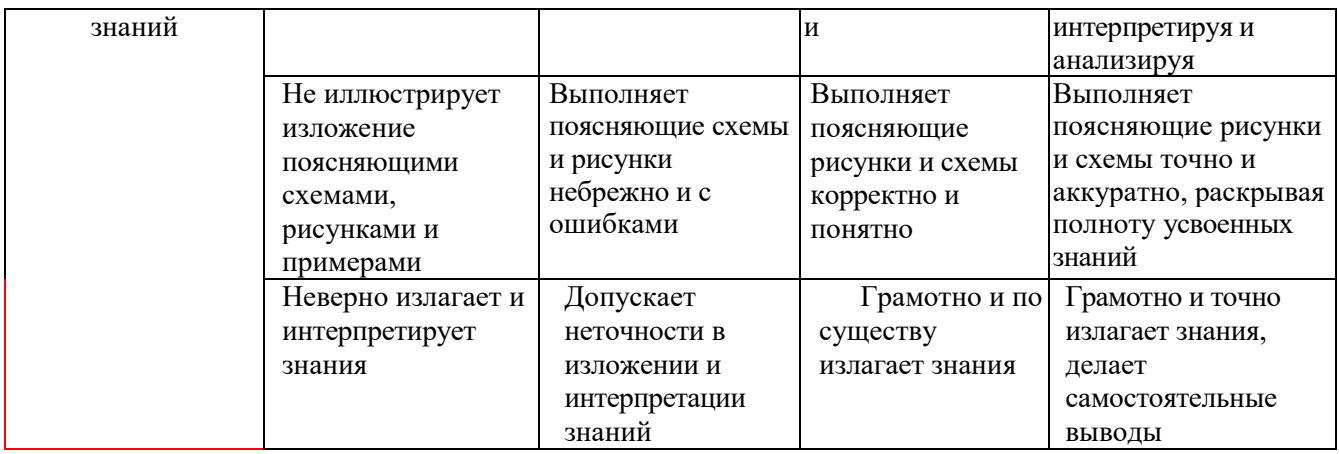

# Оценка сформированности компетенций по показателю Умения.

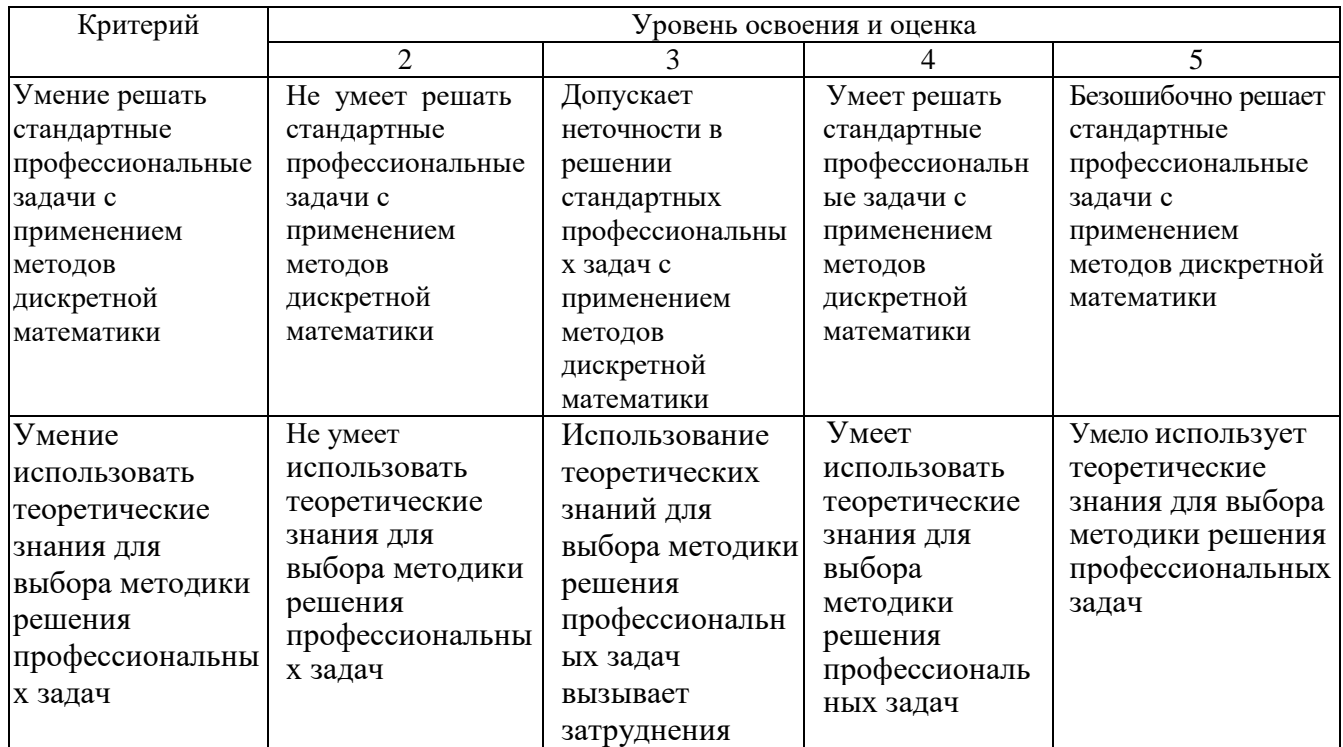

# Оценка сформированности компетенций по показателю Навыки.

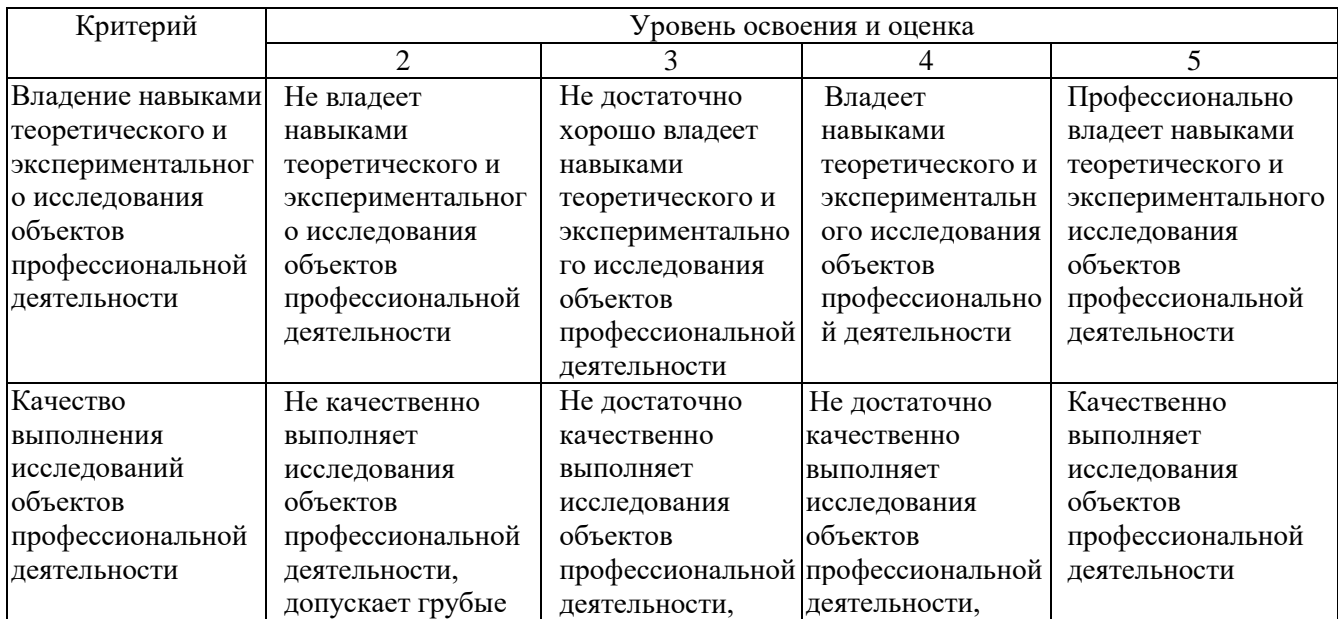

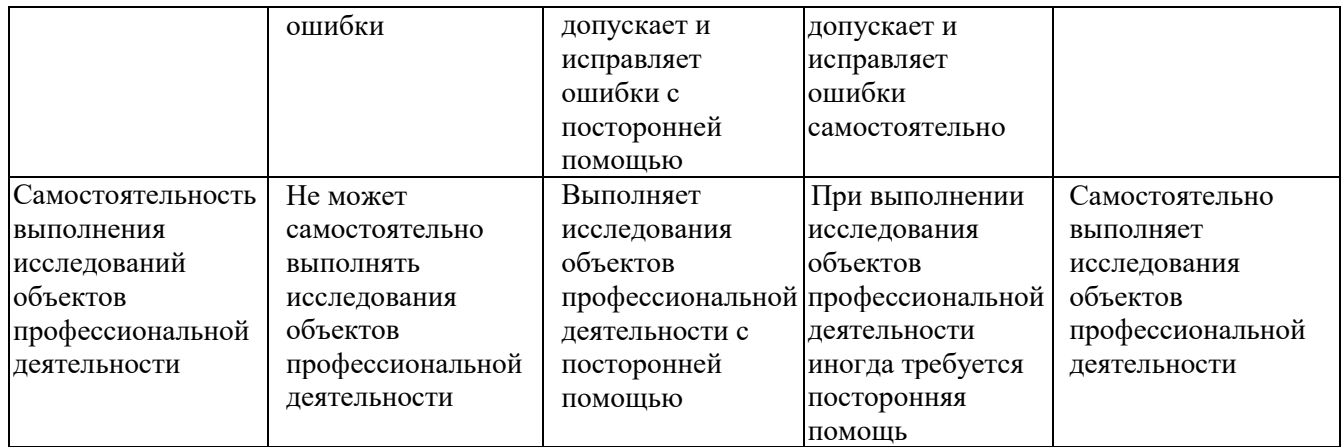

## **6. МАТЕРИАЛЬНО-ТЕХНИЧЕСКОЕ И УЧЕБНО-МЕТОДИЧЕСКОЕ ОБЕСПЕЧЕНИЕ 6.1. Материально-техническое обеспечение**

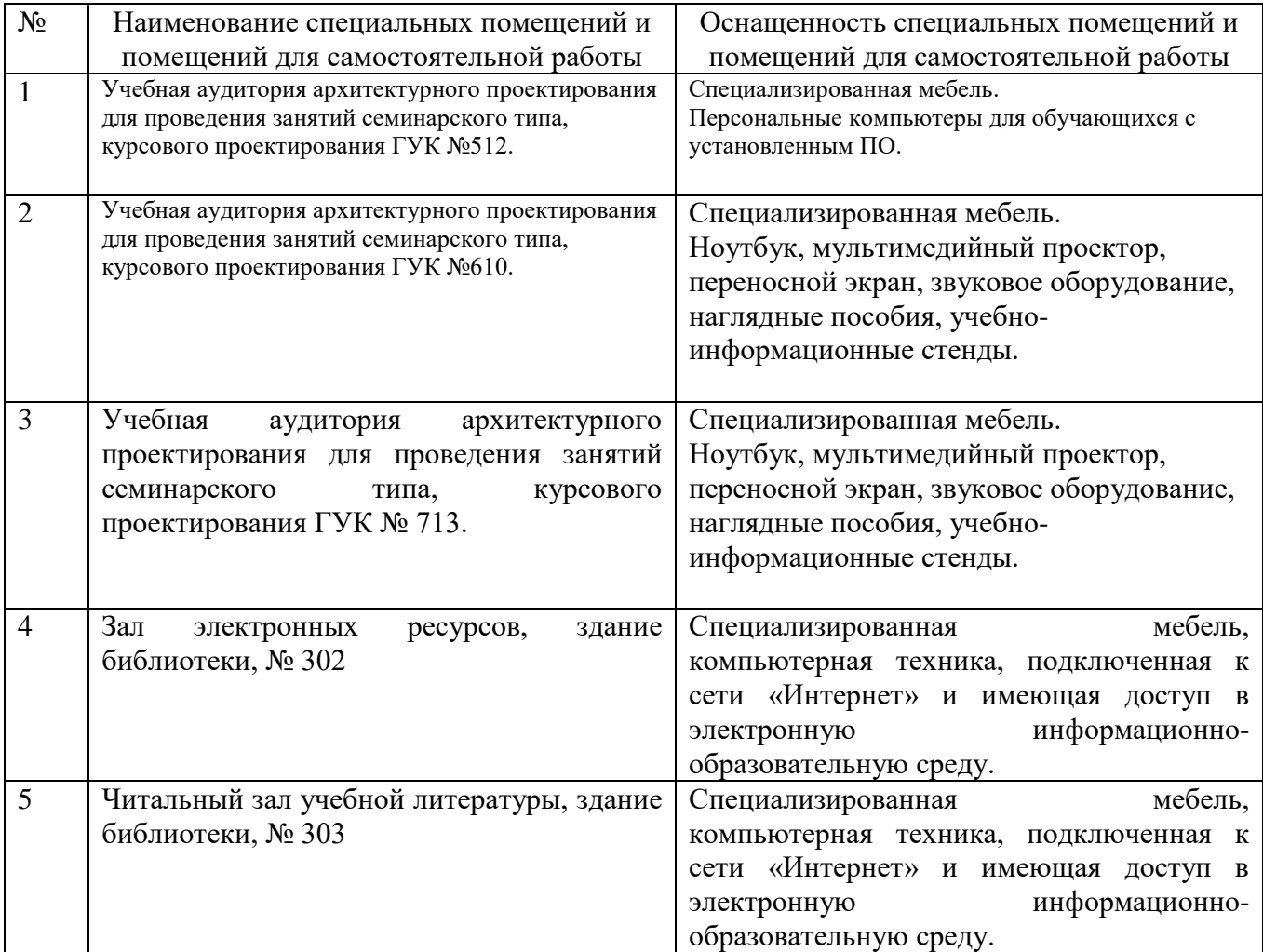

### **6.2. Лицензионное и свободно распространяемое программное обеспечение**

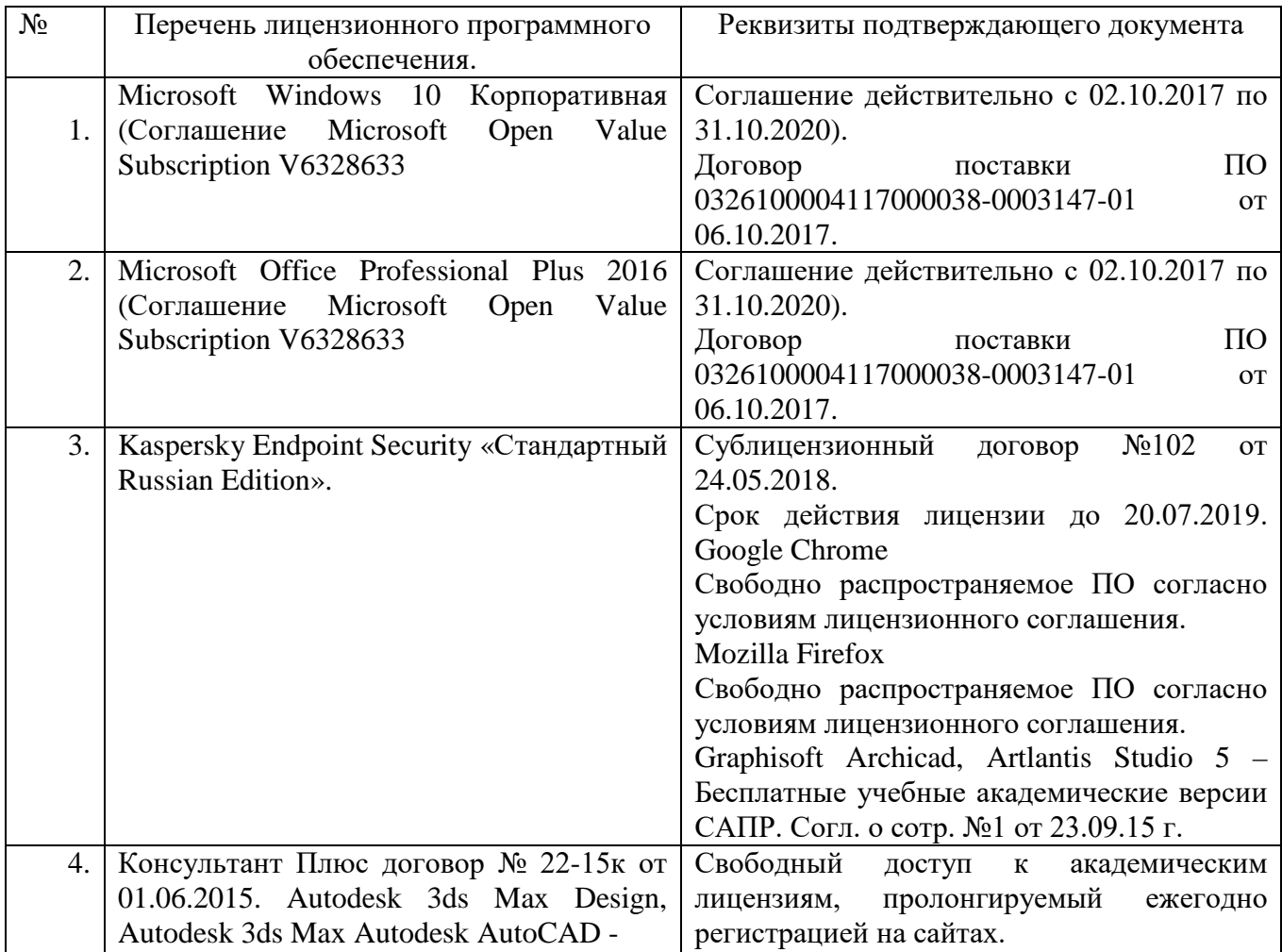

### **6.3. Перечень учебных изданий и учебно-методических материалов**

- 1. [Аббасов И.Б.](http://irbis.bstu.ru/cgi-bin/irbis64r_72/cgiirbis_64.exe?Z21ID=&I21DBN=IBIS&P21DBN=IBIS&S21STN=1&S21REF=10&S21FMT=fullw&C21COM=S&S21CNR=20&S21P01=3&S21P02=0&S21P03=A=&S21COLORTERMS=0&S21STR=%D0%90%D0%B1%D0%B1%D0%B0%D1%81%D0%BE%D0%B2%20%D0%98.%20%D0%91.) Основы трехмерного моделирования в графической системе3 DS MAX, yчебное пособие — М.: ДМК Пресс, 2009
- 2. Рылько М.А. Компьютерные методы проектирования зданий, yчебное пособие — М.: изд-во АСВ, 2012
- 3. Романычева Э.Т. Дизайн и реклама. Компьютерные технологии [Электронный ресурс]/ Романычева Э.Т., Яцюк О.Г.— Электрон. текстовые данные.— М.: ДМК Пресс, 2006.— 432 c.
- 4. Зинюк О.В. Компьютерные технологии. Часть 1. Обработка растровых изображений [Электронный ресурс]: учебное пособие/ Зинюк О.В.— Электрон. текстовые данные.— М.: Московский гуманитарный университет, 2011.— 80 с.— Режим доступа: http://www.iprbookshop.ru/8608.html.— ЭБС «IPRbooks»

### **6.2. Перечень дополнительной литературы**

1. [Кулагин Б.Ю.](http://irbis.bstu.ru/cgi-bin/irbis64r_72/cgiirbis_64.exe?Z21ID=&I21DBN=IBIS&P21DBN=IBIS&S21STN=1&S21REF=10&S21FMT=fullw&C21COM=S&S21CNR=20&S21P01=3&S21P02=0&S21P03=A=&S21COLORTERMS=0&S21STR=%D0%9A%D1%83%D0%BB%D0%B0%D0%B3%D0%B8%D0%BD%20%D0%91.%20%D0%AE.) 3ds Max 8: актуальное моделирование, визуализация и анимация, yчебное пособие — СПб: БХВ-Петербург, 2007

2. Андреева Е.В., Фалина И.Н. Системы счисления и компьютерная

арифметика. Изд. 3-е, испр. и доп., yчебное пособие — М.: БИНОМ. Лаборатория знаний, 2004

3. Зинюк О.В. Компьютерные технологии. Часть 2. Обработка векторных изображений [Электронный ресурс]: учебное пособие/ Зинюк О.В.— Электрон. текстовые данные.— М.: Московский гуманитарный университет, 2011.— 96 c.— Режим доступа: http://www.iprbookshop.ru/8609.html.— ЭБС «IPRbooks».

4. Макарова Т.В. Компьютерные технологии в сфере визуальных коммуникаций. Работа с растровой графикой в Adobe Photoshop [Электронный ресурс]: учебное пособие/ Макарова Т.В.— Электрон. текстовые данные.— Омск: Омский государственный технический университет, 2015.— 239 c.— Режим доступа: http://www.iprbookshop.ru/58090.html.— ЭБС «IPRbooks»

### **6.4. Перечень интернет ресурсов, профессиональных баз данных, информационно-справочных систем**

- 1. Электронно-библиотечная система издательства «Лань»
- 2. Электронно-библиотечная система IPRbooks
- 3. Электронно-библиотечная система «Университетская библиотека ONLINE»
- 4. Научная электронная библиотека eLIBRARY.RU
- 5. Электронная библиотека диссертаций Российской государственной библиотеки
- 6. База данных Scopus
- 7. База данных Web of Science
- 8. Электронная библиотека (на базе ЭБС «БиблиоТех»). БГТУ им. В.Г. Шухова
- 9. Справочно-поисковая система «Консультант плюс»
- 10. Справочно-поисковая система «NormaCS»
- 11. Справочно-поисковая система «СтройКонсультант»
- 12. Национальная электронная библиотека
- 13. Электронная библиотека НИУ БелГУ
- **14.** Электронная библиотека НИУ БГАУ им.В.Я. Горина.

# **7. УТВЕРЖДЕНИЕ РАБОЧЕЙ ПРОГРАММЫ[5](#page-20-0)**

Рабочая программа утверждена на 2020/2021 учебный год без изменений / с изменениями, дополнениями<sup>[6](#page-20-1)</sup>

Протокол № 7\_ заседания кафедры от « 18 » иая 2020г.

Заведующий кафедрой Попов А.Д. дизайна архитектурной среды В.В. Перцев Директор АИ, профессор

<span id="page-20-0"></span> <sup>5</sup> Заполняется каждый учебный год на отдельных листах

<span id="page-20-1"></span><sup>6</sup> Нужное подчеркнуть